A PD-14 must be submitted to OSHR for any settlement agreements, mediation agreements and resolutions of contested cases or court actions that require the entering of data into the HR payroll system involving employees subject to the State Human Resources Act (Chapter 126 of the North Carolina General Statutes). All such agreements and orders are required to be submitted through the Smartsheet platform for review and approval by OSHR/OSBM for compliance with relevant HR rules and policies.

## <u>Walkthrough</u>

- Use the link below to access the PD-14 Submission Form.
   <u>https://app.smartsheet.com/b/form/ccb0b670a39a4b8e8eaeff1a70927897</u>
- Enter valid information within all six sections. Required fields will be denoted by a red asterisk.
  - Section One: Includes general information regarding the Agency and Representative. You may also
    include the email address of additional individuals who should receive a copy of the submitted
    information.

| Section 1:                    | Agency Information                                                             |
|-------------------------------|--------------------------------------------------------------------------------|
| Date Submitte                 | ed                                                                             |
|                               | 6                                                                              |
| Agency/Unive                  | ersity *                                                                       |
| Select                        | •                                                                              |
| Submitted By                  | *                                                                              |
| Agency Repre                  | esentative E-mail *                                                            |
| Agency Repre                  | esentative Phone Number                                                        |
| E-mail addres                 | s(es) for additional agency notifications                                      |
| * If sending al<br>colon (;)* | erts to multiple recipients, please separate the e-mail addresses with a semi- |

• Section Two: Includes information regarding the grieving employee.

| Section 2: Employee Information       |   |
|---------------------------------------|---|
| Employee First Name *                 |   |
| Employee Last Name *                  |   |
| Personnel Number *                    |   |
| Race                                  |   |
| Select                                | ٠ |
| Gender                                |   |
| Select                                | • |
| Position Classification               |   |
| Select                                | • |
| Competency Level                      |   |
| *For State University Employees Only* |   |
| Select                                | • |

## **PD-14 Submission Process**

• Section Three: Includes specific case information. Please note, you may select multiple responses to "Grievable Issue" as well as "Discrimination Basis." (Reference Image 3)

| Case Number                                                                                                    |                         |
|----------------------------------------------------------------------------------------------------|-------------------------|
| *Enter OAH Case Number if applicable.*                                                                                                    |                         |
|                                                                                                    |                         |
| Type of Settlement *                                                                                                    |                         |
| Select or enter value                                                                                                    | •                       |
| Grievable Issue *                                                                                                    |                         |
| *Select all that apply.*                                                                                                    |                         |
| Select or enter value                                                                                                    |                         |
|                                                                                                    | Select all that apply.* |
| *Only applicable if grievance is based on discrimination.<br>Select                                                                                                | Select all that apply.* |
| *Only applicable if grievance is based on discrimination.<br>Select                                                                                                | Select all that apply.* |
| *Only applicable if grievance is based on discrimination.<br>Select                                                                                                | Select all that apply.* |
| *Only applicable if grievance is based on discrimination.<br>Select<br>Primary Corrective Action<br>Select or enter value                                          | Select all that apply.* |
| Only applicable if grievance is based on discrimination.<br>Select<br>Primary Corrective Action<br>Select or enter value                                           | Select all that apply.* |
| Primary Corrective Action Select or enter value Secondary Corrective Action                                                                                        | Select all that apply.* |
| *Only applicable if grievance is based on discrimination. Select Primary Corrective Action Select or enter value Secondary Corrective Action Select or enter value | Select all that apply.* |

• **Section Four:** Includes all payout information. All fields are required. Please enter "0" in any fields where there is no amount.

| Section 4: Pay Calculations                                                                                                    |
|----------------------------------------------------------------------------------------------------|
| All fields must be completed. Enter 0 if there is no amount.                                                                                                    |
| Total Gross Earnings *                                                                                                    |
| List the grand total payment due to the employee here. Calculate earnings of the employee by each month listing the number of work days to be paid and the total amount of payment for the month. <b>Back pay</b> shall include any across the board compensation that would have been included in the employee's regular salary, including one time "bonuses", eligible longevity pay, and all holidays that the grievant would have been paid for not including any holiday premium pay. Total Other pay includes longevity shift premiums and leave. |
| Total Interim Income *                                                                                                    |
| This gross pay amount shall be reduced by any interim income and/or<br>unemployment compensation received by the employee during the specified<br>period. Earnings derived from approved secondary employment which the<br>employee received prior to and/or during the specified period will not be<br>deducted from the gross earnings amount. Any unemployment insurance<br>benefits paid to the employee shall also be deducted from the gross back pay<br>amount.                                                                                  |
| Other Deductions *                                                                                                    |
| Attorney Fees *                                                                                                    |
| 25 NCAC 01J .1319 SITUATIONS IN WHICH ATTORNEY'S FEES MAY BE<br>AWARDED                                                                                                    |
| Attorney's fees may be awarded only in the following situations:                                                                                                    |
| <ol> <li>the grievant is reinstated;</li> <li>the grievant is awarded back pay from either a demotion or a dismissal,<br/>without regard to whether the grievant has been reinstated; or</li> <li>the grievant prevails in a whistleblower grievance.</li> </ol>                                                                                                    |
|                                                                                                    |

## **PD-14 Submission Process**

| Front Pay *      |   |  |  |
|------------------|---|--|--|
| 2                |   |  |  |
| Punitive Damages | * |  |  |
|                  |   |  |  |
| Other *          |   |  |  |
| 27               |   |  |  |

• Section Five: Checking these boxes certifies that the appropriate agency has reviewed and approved the settlement agreement. You may select "Not Applicable" if certification is not required.

| Section 5: Certification Information                                                               |                              |
|----------------------------------------------------------------------------------------------------|------------------------------|
| Checking these boxes certifies that the appropriate agency has<br>settlement agreement.            | reviewed and approved the    |
| The PD-14 has been reviewed and approved by the Office of St                                       | ate Controller, if needed. * |
| Select                                                                                             | ÷                            |
| The settlement has been reviewed and approved by the State H                                       | lealth Plan. *               |
| Select                                                                                             | *                            |
| Section 6: Document Uploads                                                                        |                              |
| A copy of the PD-14, decision, agreement, order or any other sup<br>must be attached to this form. | oporting documentation       |
| File Upload *                                                                                      |                              |
| Drag and drop files here or browse                                                                 | files                        |
|                                                                                                    |                              |

- Section Six: Upload all documents related to the case (notarized PD-14, decision, agreement, order, or any other supporting documentation)
  - After a document is uploaded, the title will appear under "File Upload."

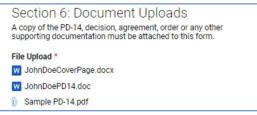

- Please review the document list to ensure all documents uploaded properly.
- If you add a file in error, hover over file name and select the "X" will appear to the right.
- Once you have completed all fields, check the box marked "Send me a copy of my responses" and then select submit. This will send a copy to OSHR and to each party listed in Section one.

| Send me a copy of my r | sponses |  |
|------------------------|---------|--|
| Submit                 |         |  |